## SAP ABAP table BAPI\_WBS\_HIERARCHIE {BAPI transfer structure: WBS hierarchy}

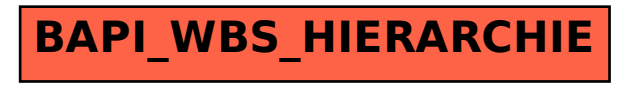